## coggle

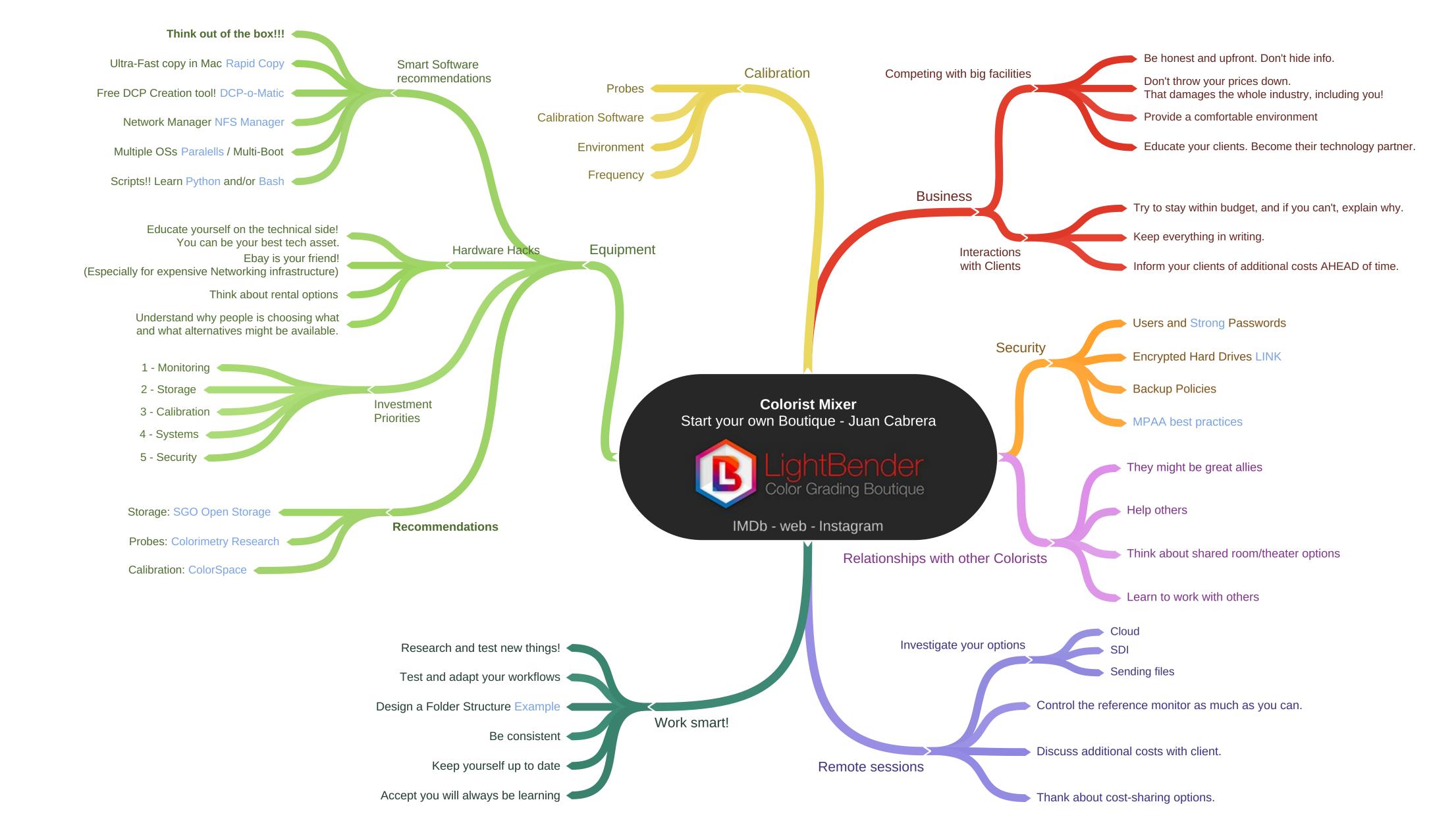